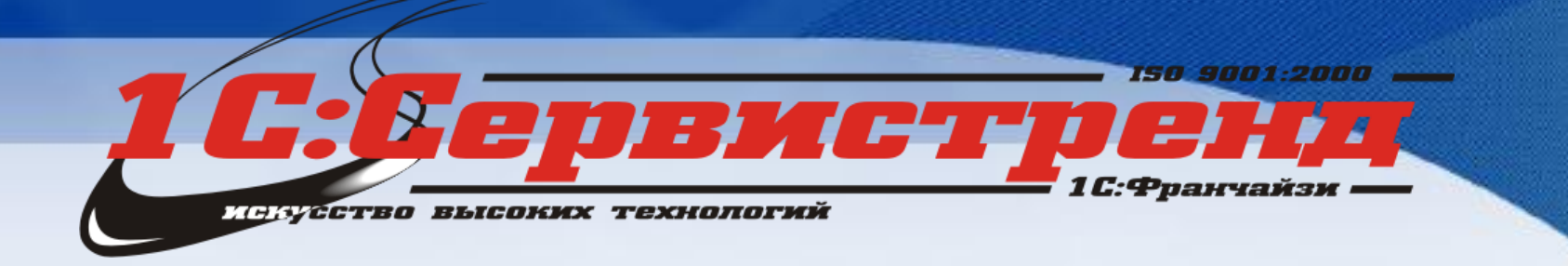

# *Опыт применения 1С- Бухфон для комплексной поддержки заказчика*

**Нина Арешина Руководитель Линии Консультаций**

BV GT

#### **С чего все начиналось ?**

- **2012 год**  покупка небольшого франчайзи, специализирующегося на интернет технологиях и технологиях удаленной работы с клиентами
	- плюс 150 ИТС-клиентов с дистанционным обслуживанием
	- Создание спец. отдела по новым технологиям (ЦСК, Аренда, Дистанционное обслуживание и т.д.)

#### • **Тенденции рынка:**

- Пользователи активно используют удаленный доступ
- Пользователи хотят Itil технологии вместо почасовок

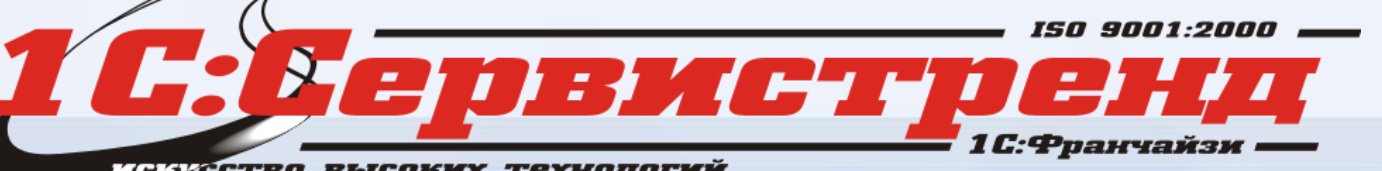

#### **Что нас заинтересовало в Бухфон ?**

•Официальная замена TeamViewer с более гибкой лицензионной политикой (бесплатно для ИТС ПРОФ)

- Индикатор доступности пользователей
- Еще один канал коммуникаций с клиентом
- Возможность прямого рекламного воздействия
- Современный инструмент под маркой 1С

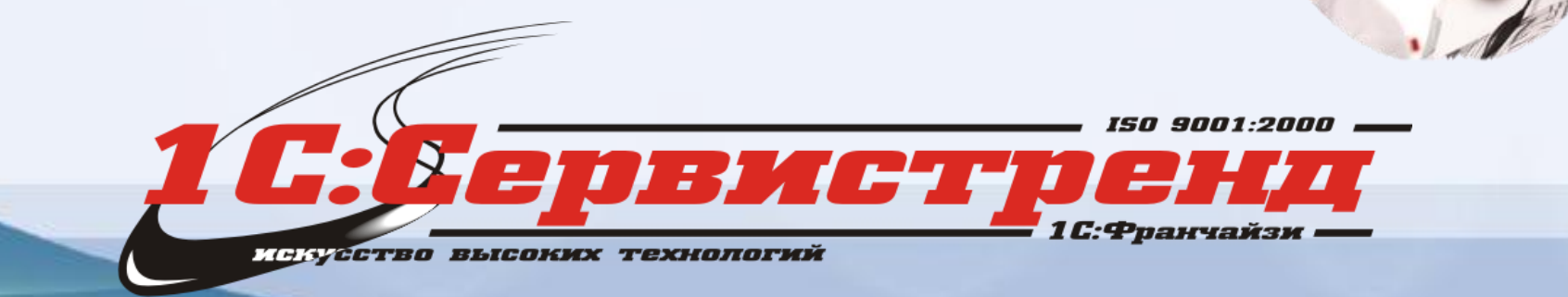

### **Динамика развития – ч.1**

- Первичное обсуждение/моделирование + демонстрация руководителям – Август 2013 г.
- **Сентябрь 2013 г.**
	- назначен ответственный за проект
	- тест-группа из 2-х опытных сервис-инженеров
- **Октябрь 2013 – Май 2014**  накопление опыта

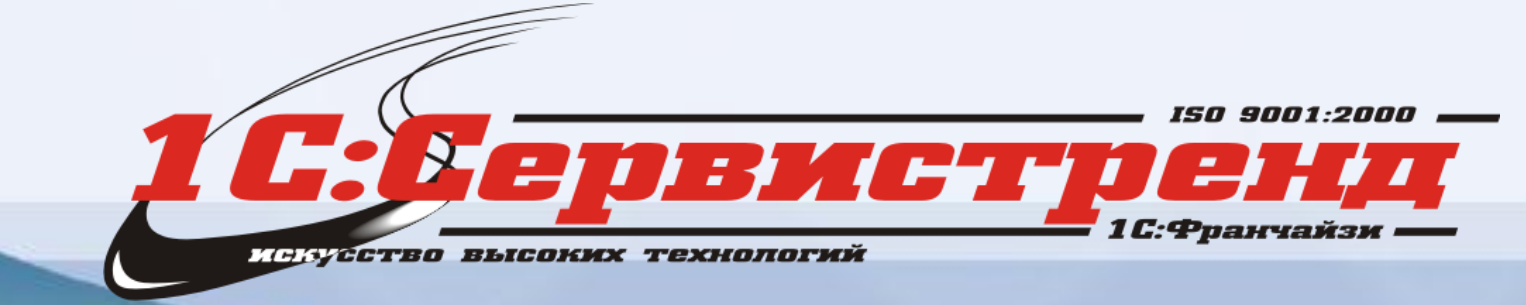

## График подключений - ч.1

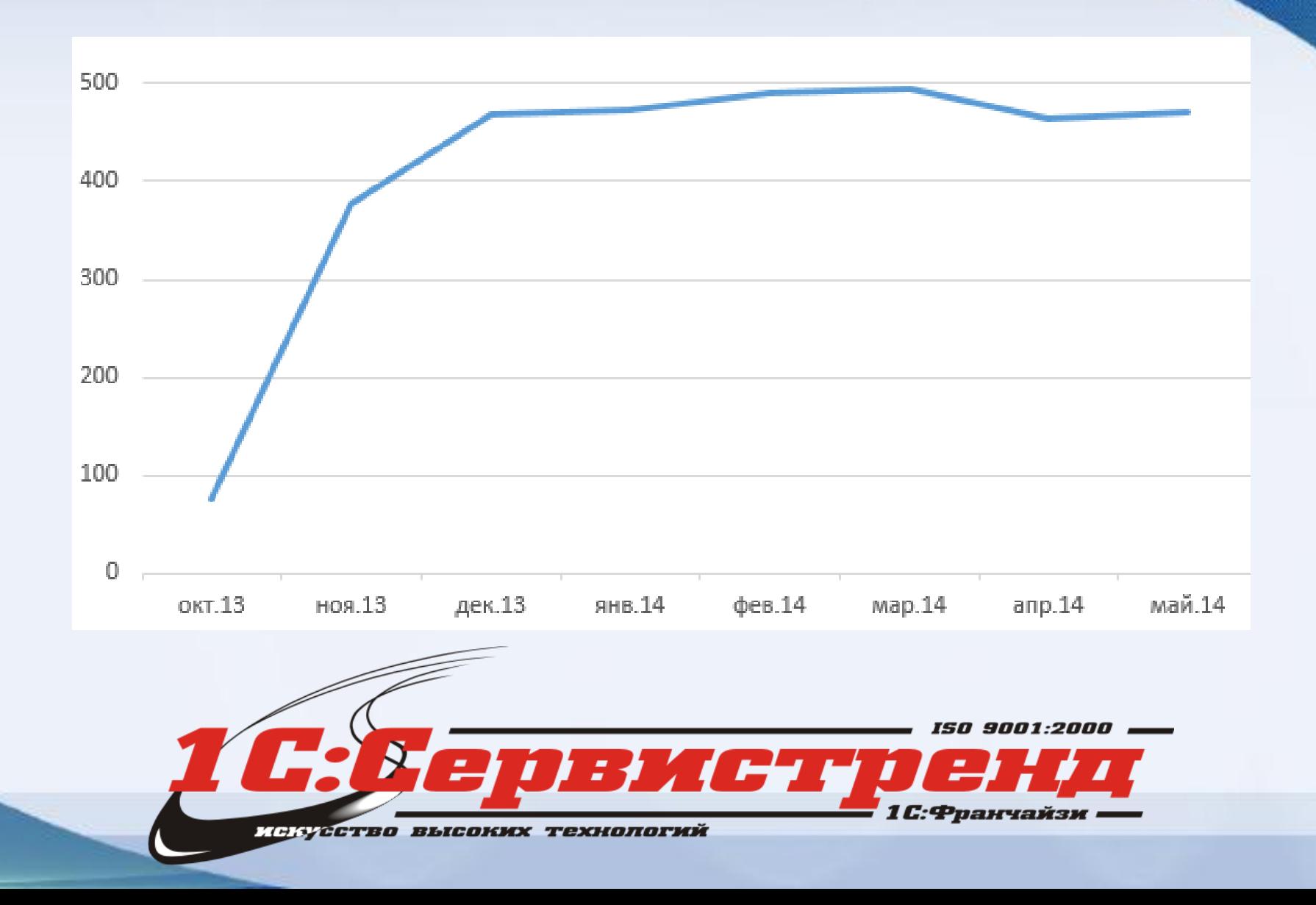

## График активности клиентов - ч.1

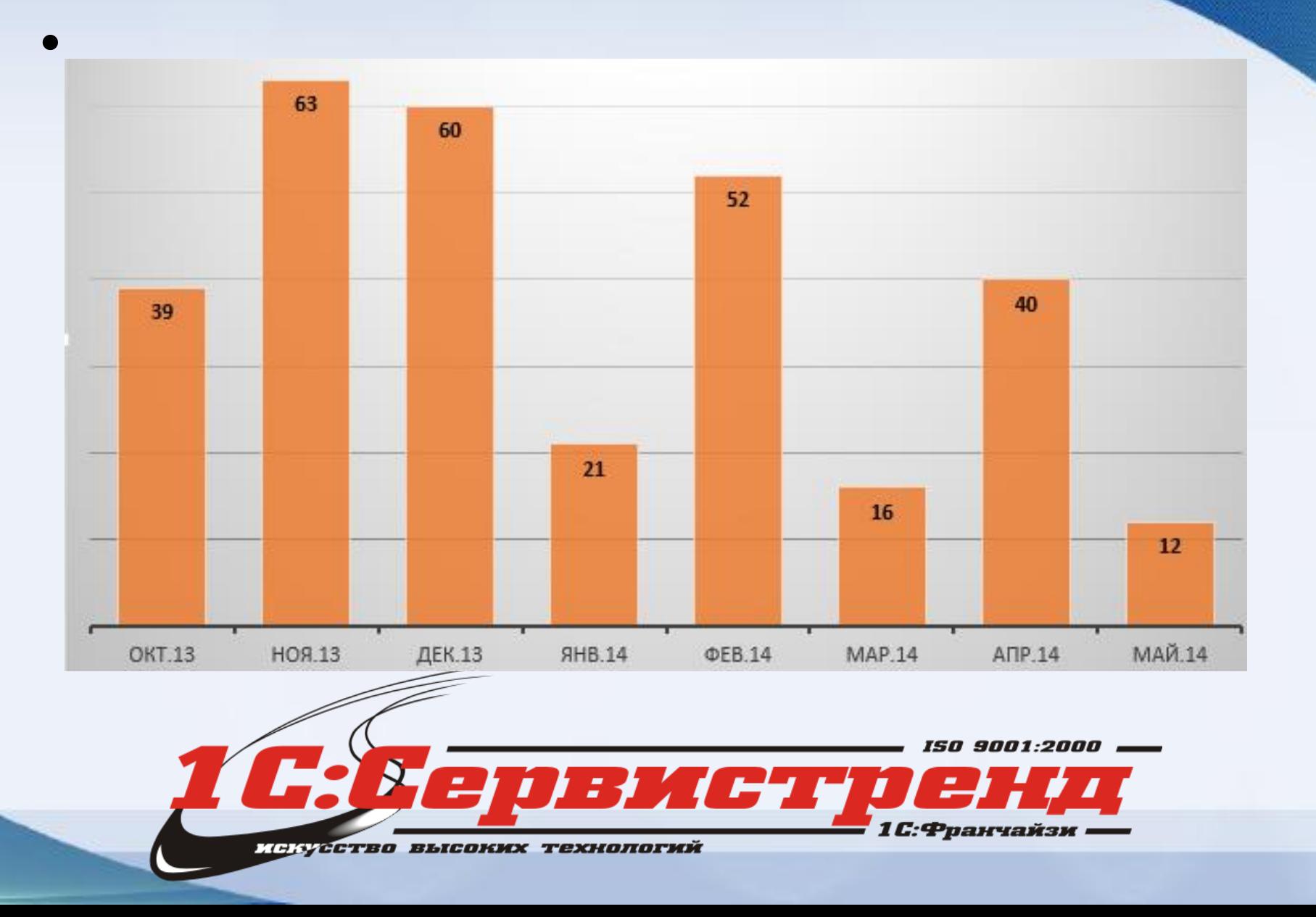

### **2014 год совместный анализ ситуации с разработчиками 1С «Бухфон»**

- •Семинар 1С-Рарус май 2014 г.
- **Итог совместного анализа ситуации:**
	- Координация решения технических проблем
	- Проведение корпоративного обучения
	- Изучение аналитических отчетов
	- Работа по интеграции учетных систем
	- Усиление маркетинга проекта
- Закрепление персонального менеджера

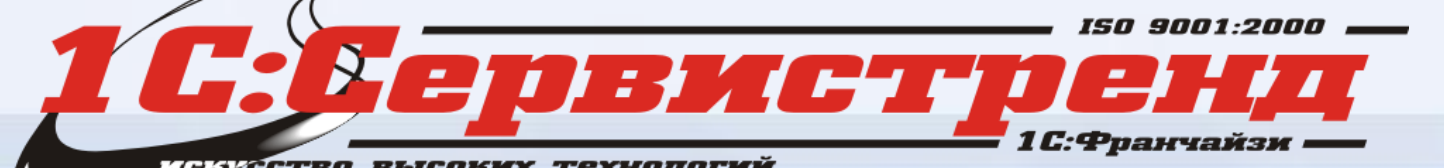

### **Внутренний PR и обучение**

#### 02.06.2014

#### Проведено обучение по 1С-Бухфон для сотрудников 1С:Сервистренд

30 мая 2014 проведено очное обучение сотрудников 1С: Сервистренд по 1С-Бухфон.

#### Обучение состояло из 3-х частей:

- Общая маркетинговая часть "Технология 1С-Бухфон как основа для оказания регулярных услуг".
- Специальная сбытовая часть "Работа по продвижению 1С-Бухфон".
- Специальная техническая часть "Технические особенности 1С-Бухфон".

Обучение прошли около 30 сотрудников 1С:Сервистренд, по результатам которого запланировано проведение онлайн-тестирования.

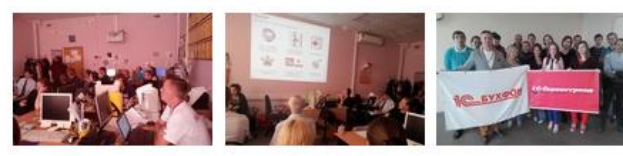

Желаем успешного применения 1С-Бухфон для обслуживания клиентов!

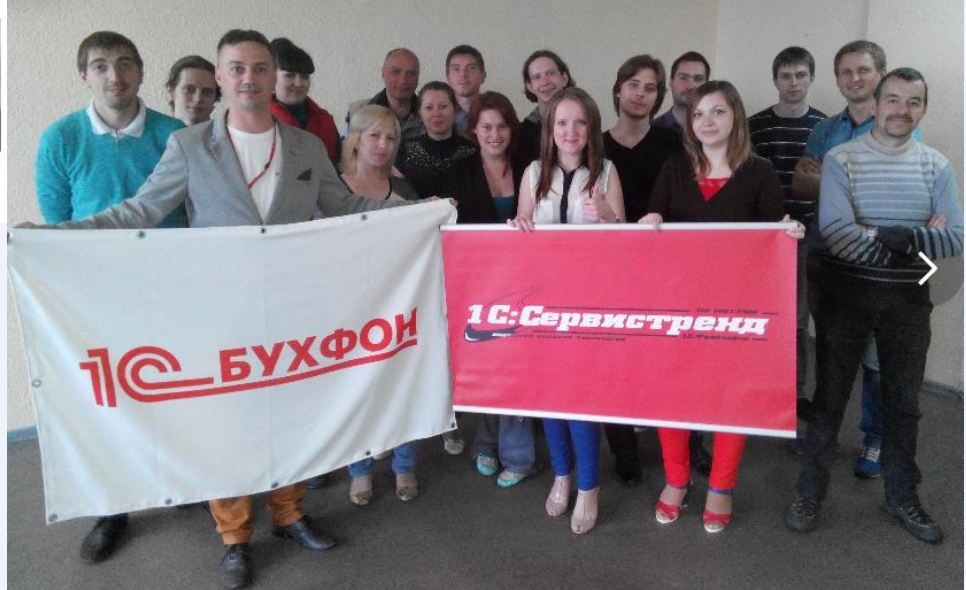

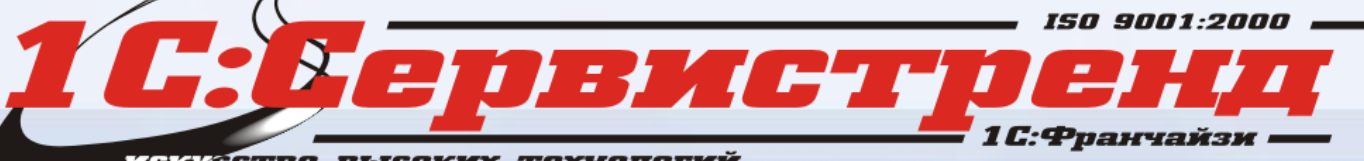

<u> Инкусство высоких технологий</u>

## **Внутренний PR и обучение**

- •Корректировка работы ИТС-сопровождения
	- Обязательная аттестация по 1С-Бухфон
	- Нормы подключения пользователей
- Корректировка работы Продаж
	- Обучение по активации клиентов 1С-Бухфон
	- Нормы подключения 1С-Бухфон
	- Использование 1С-Бухфон продавцами в работе

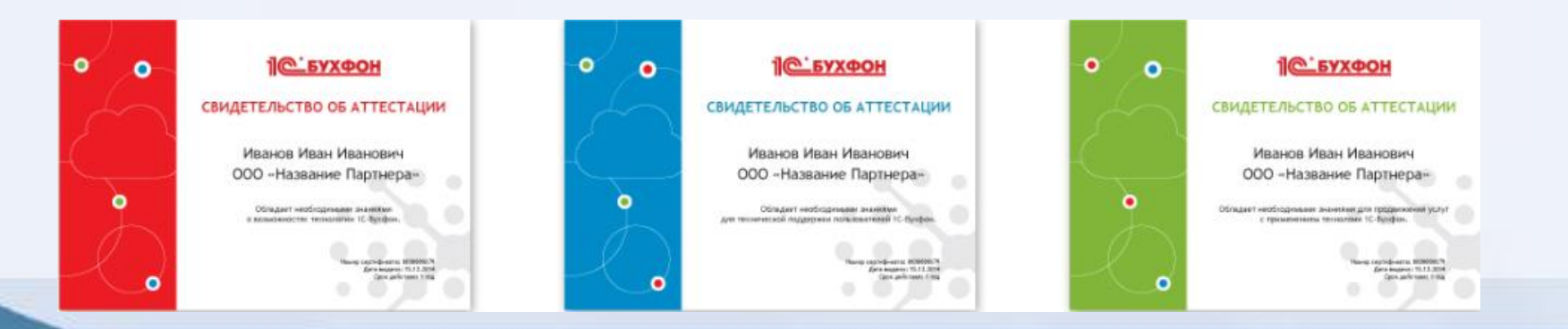

## **Внутренний PR и обучение**

#### Участие в семинаре-тренинге Рарус-Софт

19 ноября 2014 мы приняли участие в семинаре-тренинге Эффективное продвижение технологии 1С-Бухфон, который проводился совместно с компанией Рарус-Софт.

Программа мероприятия состояла из:

- Обзора возможностей и преимуществ новой версии 1С-Бухфон;
- Изучения методов продвижения, возможностей контроля, опыта применения тарифов по услугам;
- Обсуждения методик выявления потребностей и работы с возражениями;
- Онлайн-демонстрации новой версии 1С-Бухфон и ответов на вопросы.

Мероприятие провели: Сафронов Михаил - региональный менеджер 1С-Бухфон и Янькова Наталья руководитель направления 1С-Бухфон в Расус-Софт.

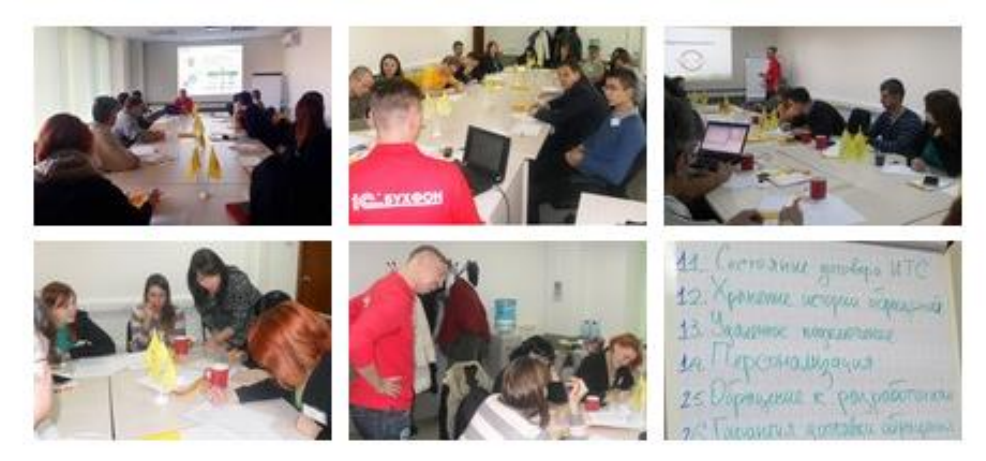

Благодарим организатора и Партнеров-участников мероприятия за активность и интерес к 1С-Бухфон!

## График подключений - часть Nº2

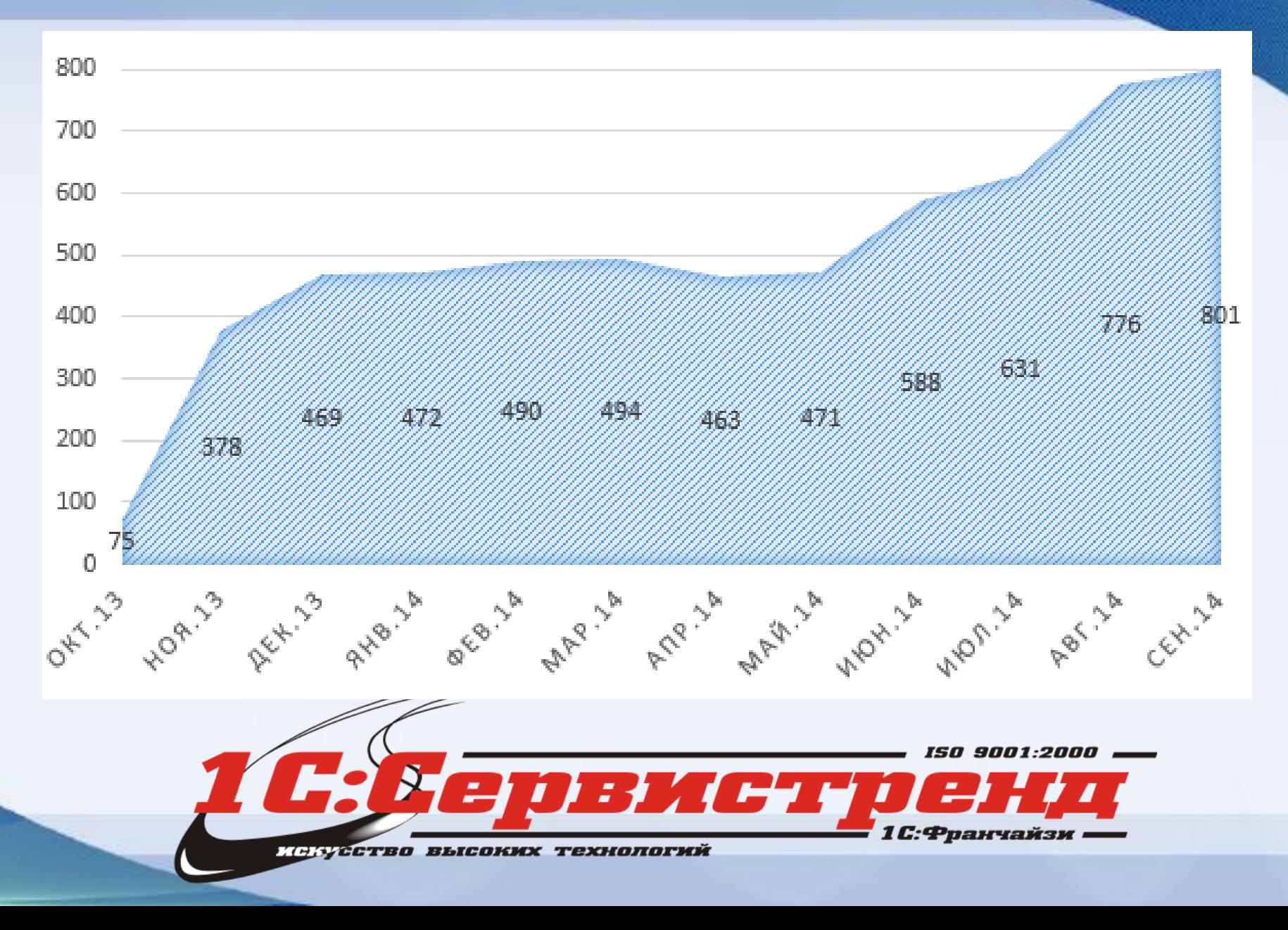

#### График активности клиентов - часть №2

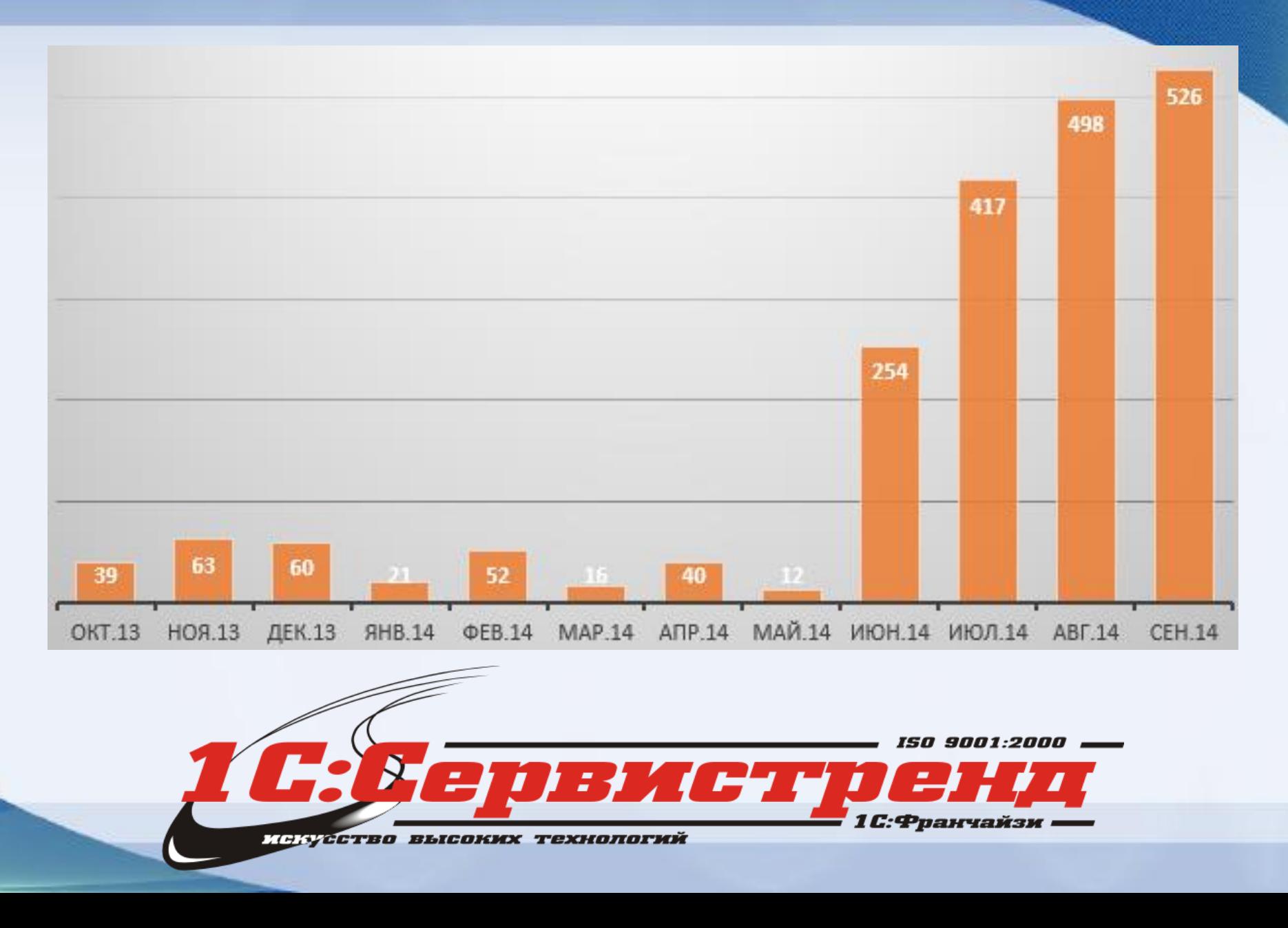

# **Внутренняя работа над улучшением**

- •Корректировка работы Хотлайн :
	- –контроль за каждым обращением
	- увеличение числа специалистов
	- сегментация клиентов
	- монетизация Хотлайн

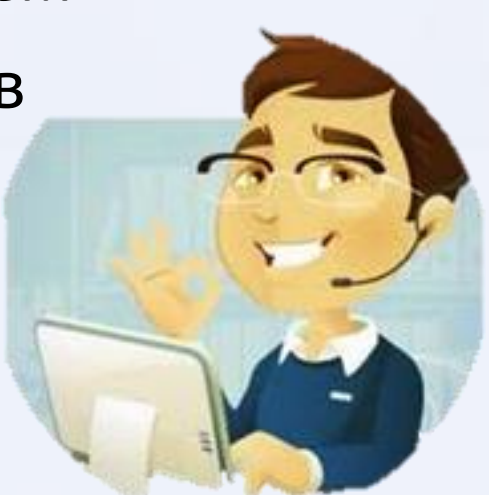

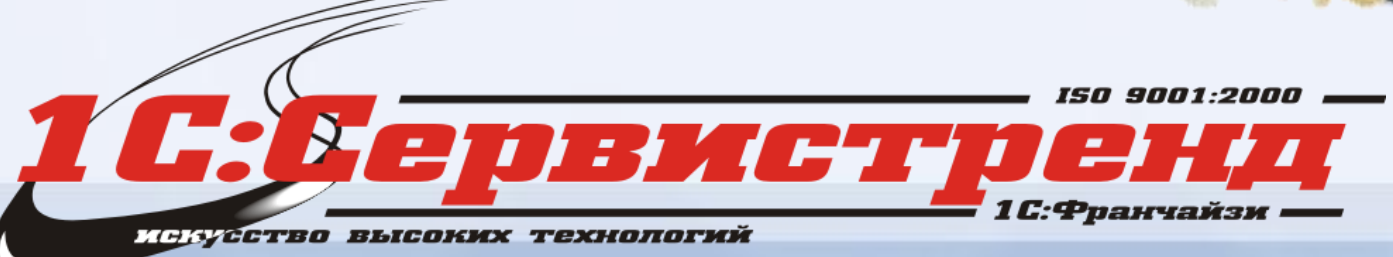

## Внутренняя работа над улучшением

#### •Корректировка работы Маркетинга

- Настройка названий сервисов
- Поздравление клиентов с ДР через 1С-Бухфон
- Рекламные заставки 1С-Бухфон
- Подарочные фирменные гарнитуры для **КЛИ**ентов

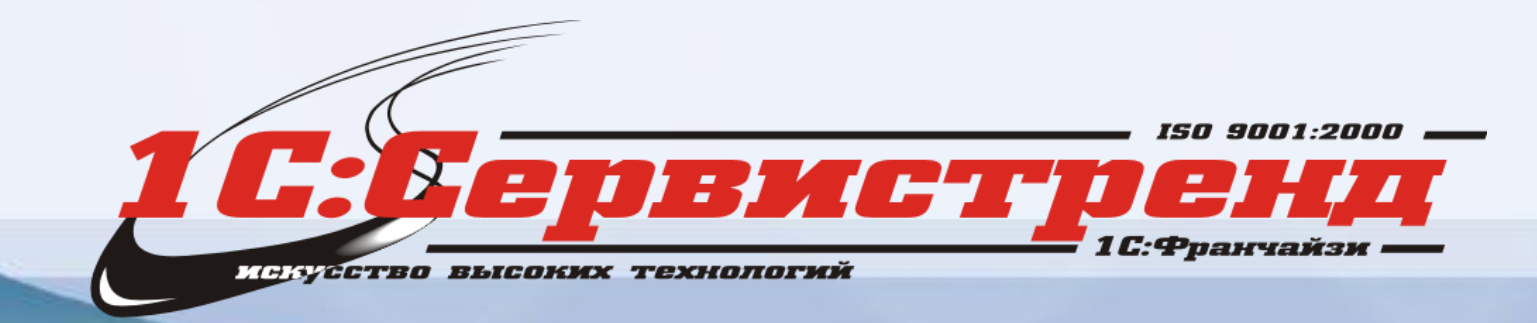

## График подключений - ч.3

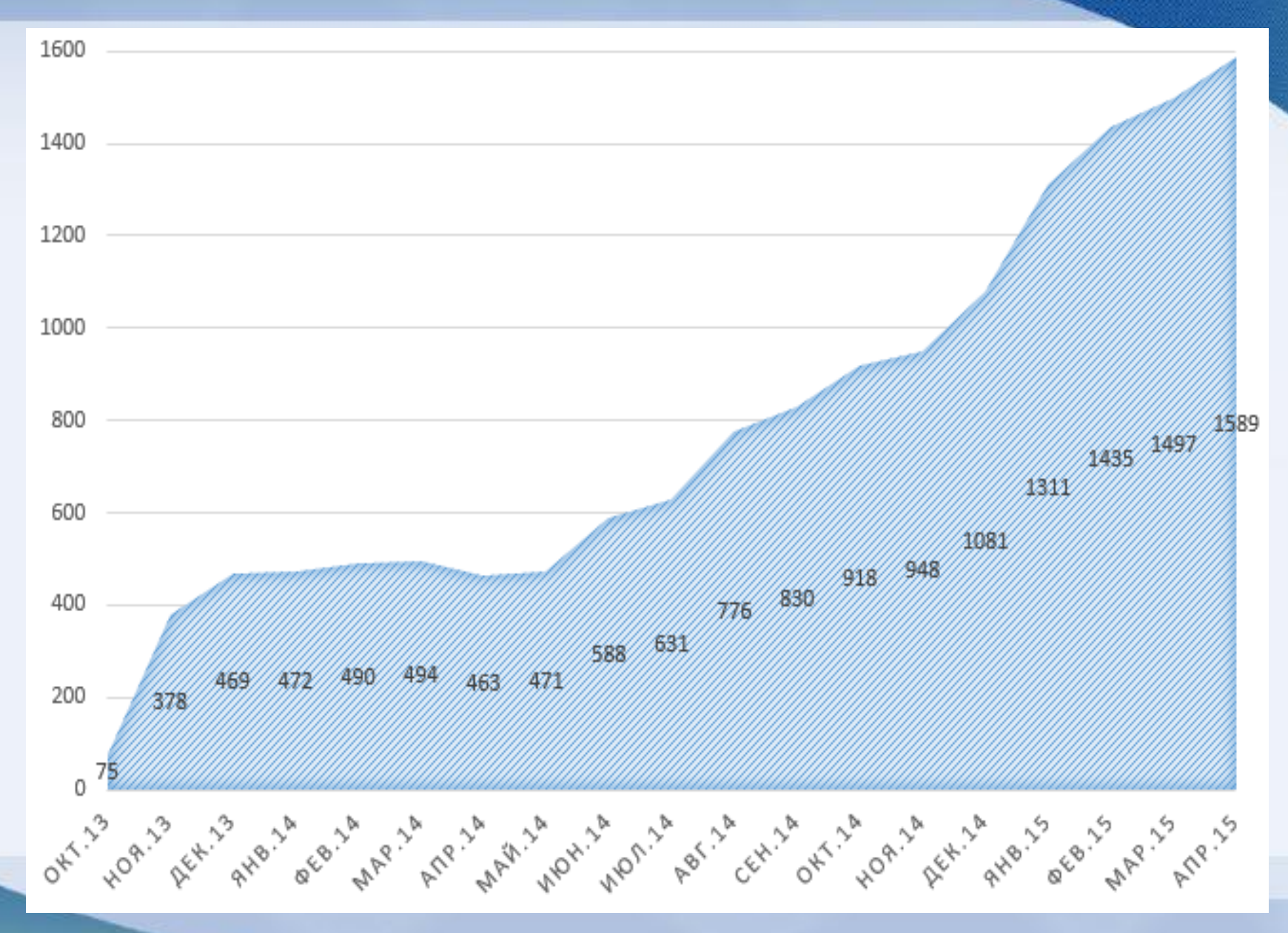

#### График активности клиентов - ч.3

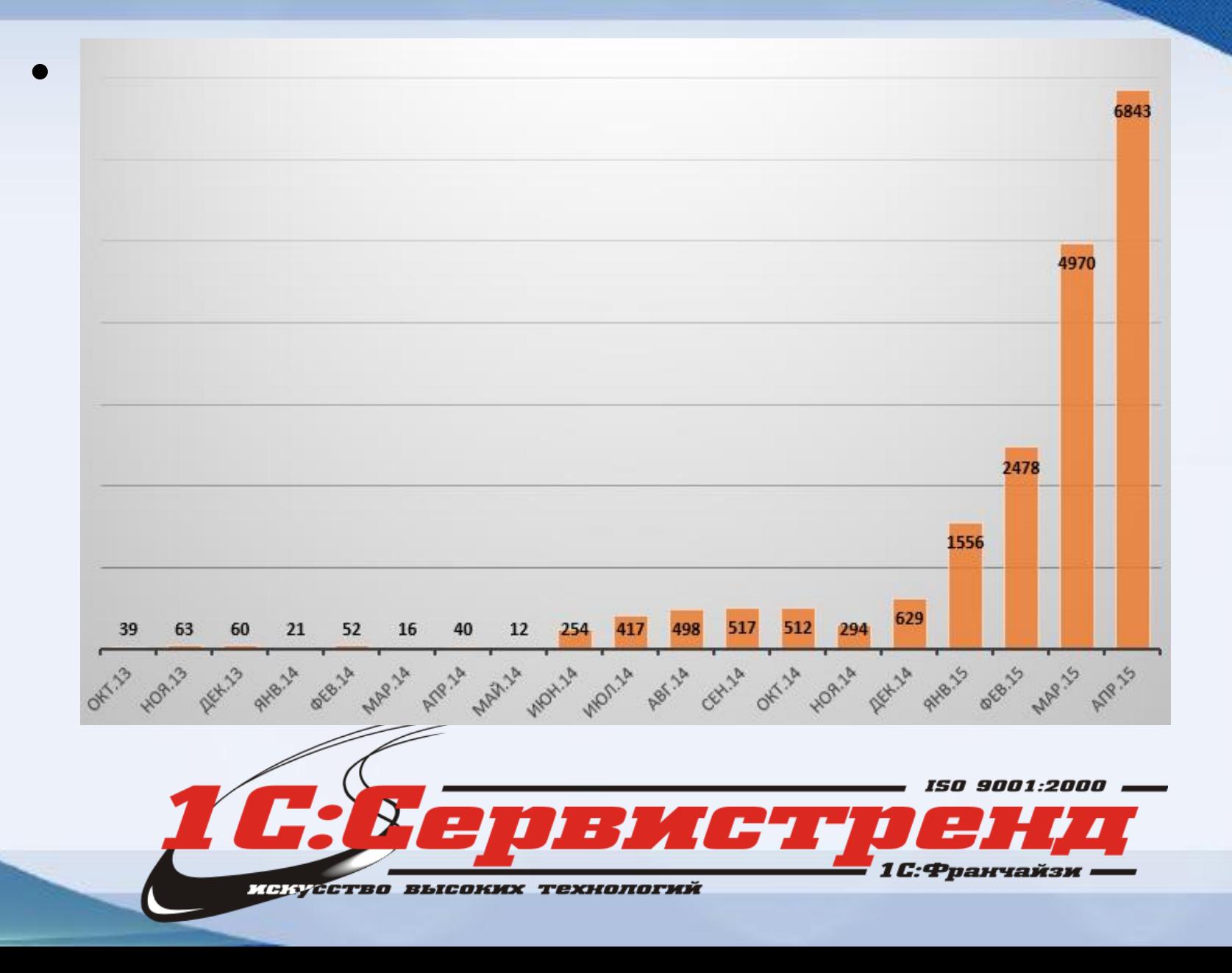

## **Как удержать качество ЛК в сезон?**

- Еженедельные планерки ЛК и Руководства
- Правила работы ЛК и проверка их знания
- Онлайн-Монитор ЛК (ежедневно!)
- Внешний контроллер ЛК (ежедневно!)
- Премии и КПИ ЛК

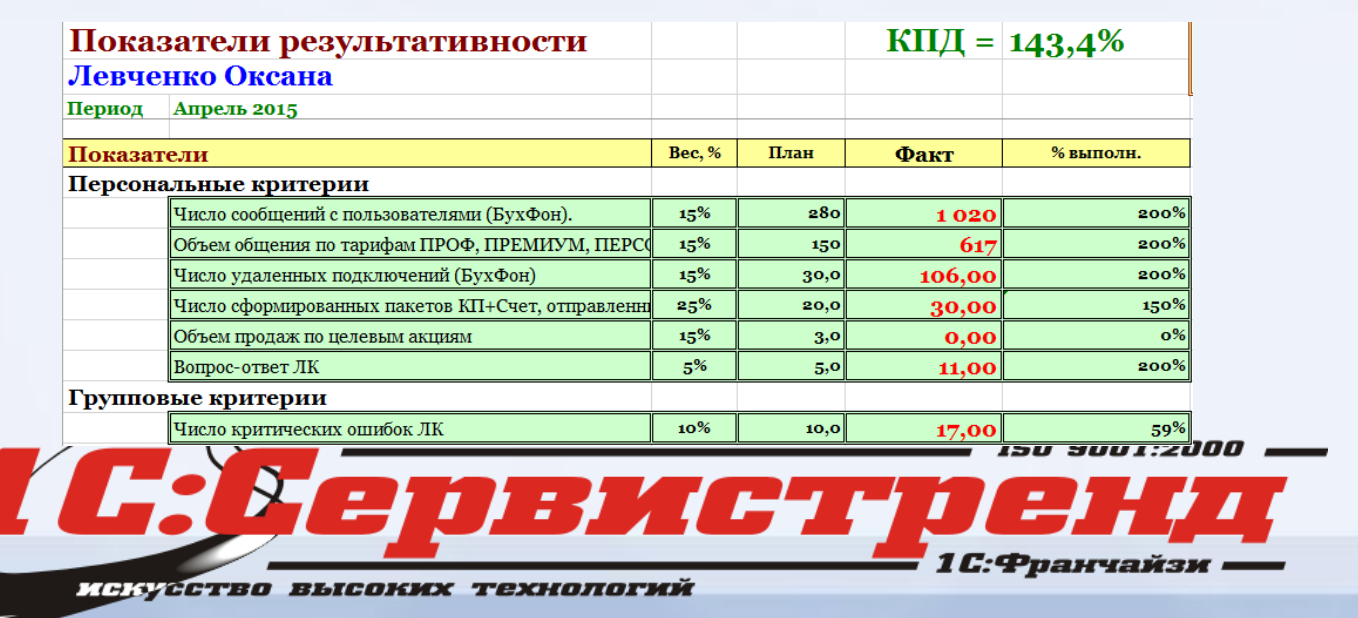

## **Как удержать качество ЛК в сезон?**

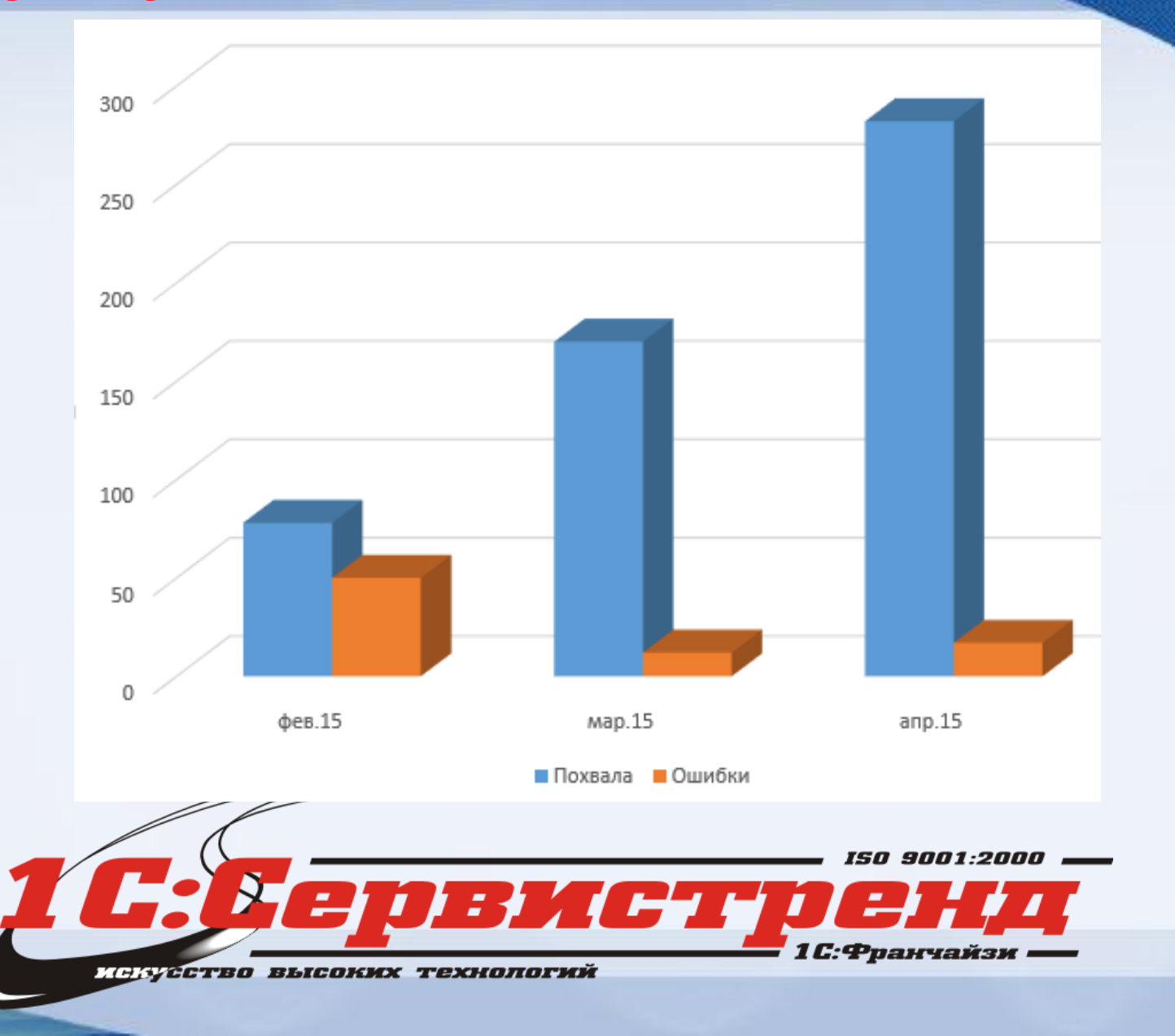

#### **Эффект лояльности клиентов!**

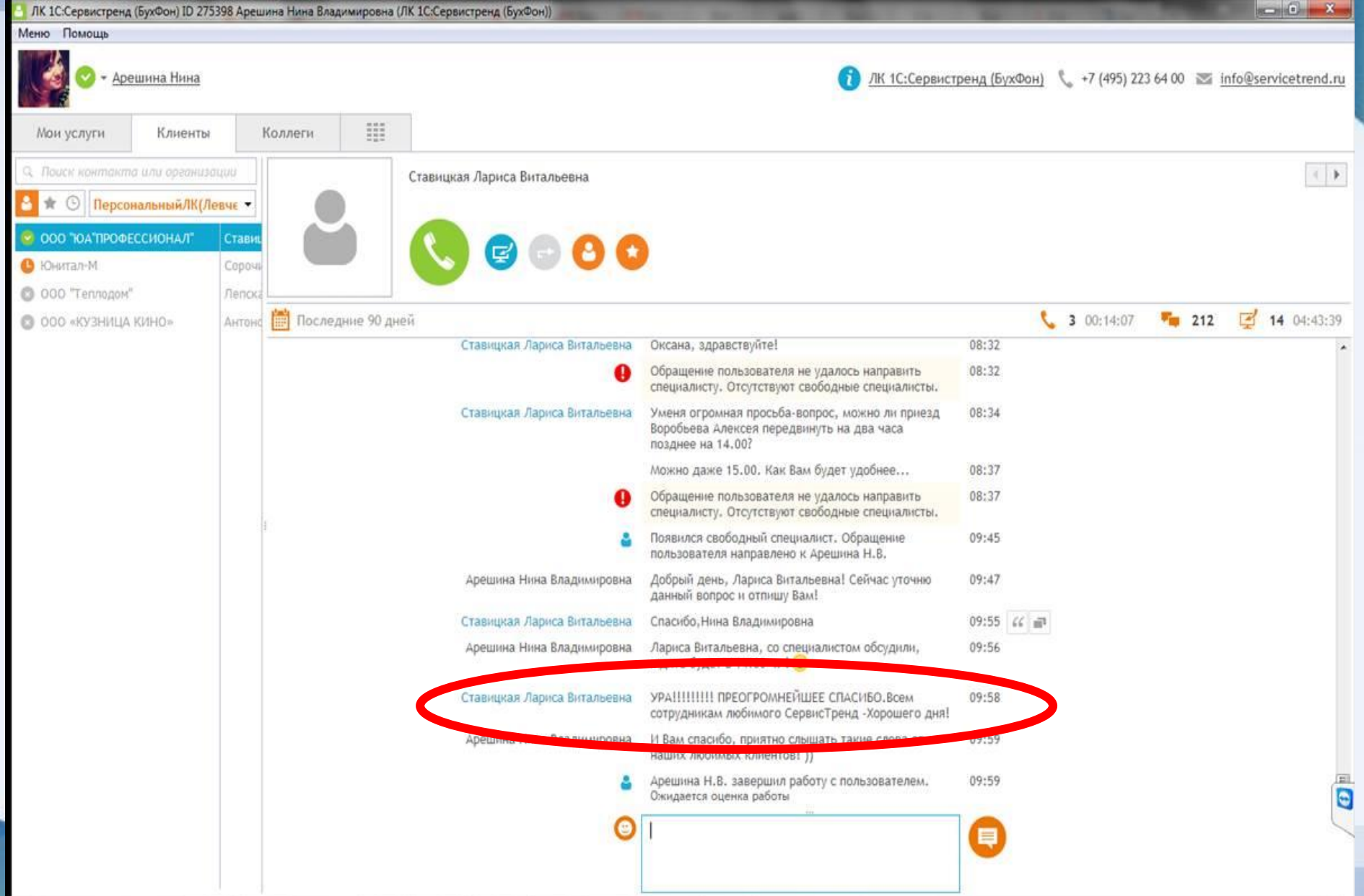

#### Эффект лояльности клиентов!

#### ОБЩЕСТВО С ОГРАНИЧЕННОЙ ОТВЕТСТВЕННОСТЬЮ «ОДАС»

При использовании программ 1С (коими мы пользуемся уже более 7 лет), как версии 7.7 та к и версии 8 всегда была одна существенная проблема - сложность получения консультаций при возникающих ошибках. Чтобы дозвонится до линии консультаций, а особенно в отчетные периоды, надо было потратить полдня, а вызывать специалистов для решения проблемы, которая заключается в установке единичной «галочки» непомерно дорого.

После того, как летом прошлого года нам установили программу 1С-Бухфон - данная проблема отпала. Используя эту программу - я уверена, что написав свой вопрос, всегда получу конкретный ответ, либо через некоторое время услышу звонок от консультанта. Так же стало проще донести суть проблемы - всегда есть возможность наглядно показать, что именно не работает. И самое главное - эти возможности предоставляются бесплатно для подписчиков ИТС-сопровождения

Хочу выразить благодарность разработчикам программы 1С-Бухфон и консультантам компании «Сервистренд», которые значительно облегчают работу с программами 1С.

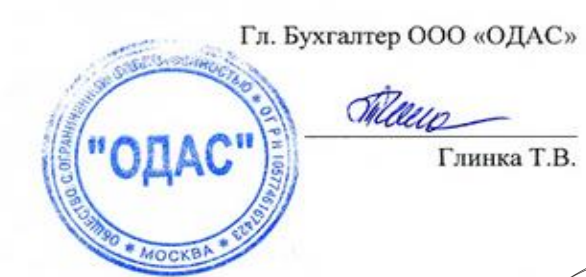

#### Эффект лояльности клиентов!

Общество с ограниченной ответственностью Юридическое Агентство «ПРОФЕССИОНАЛ» ОГРН 1127746268143, ИНН 7701953678, 119 121. Москва г. Доброслободская ул. д.10, стр.4

Исх. № 01/06/2015 от 06 августа 2015 г.

Основным направлением деятельности ООО «Юридическое Агентство «ПРОФЕССИОНАЛ» является оказание юридических услуг, в октябре 2013 года наша компания установила программу 1С-8.3.

Как бухгалтер, могу сказать, что в процессе освоения версии 7.7 (пятнадцать лет тому назад) пришлось изрядно помучиться. При возникновении ошибок, трудно было получить консультацию, трудно было дозвониться до консультана и т.д. Особенно стрессовым, был период сдачи бухгалтерской и налоговой отчетности.

Ситуация коренным образом изменилась пол-года тому назад, с установкой нового сервиса 1С-Бухфон. Наша компания соотрудничает со специалистами 1С франчайзи «1С-Сервистренд».

Сервис актуальный, современный, необходимый, простейший в применении, удобный, позволяющий оперативно решать многие вопросы связанные как с освоением продуктов 1С, так и с дальнейшей их эксплуатацией. В ситуации, когда почти ежеквартально меняются правила сроки и формы бухгалтерской и налоговой отчетности, такой помощник необходим. Я не навичок в бухгалтерском деле, но периодически возникают вопросы, требующие оперативного решения. Совместная работа со специалистами 1С-Бухфон, существенно повышает личную эффективность.

1С-Сервистренд, собрал прекрасную команду Компания бесконечная профессионалов. Компетентность, оперативность доброжелательность являются основными качествами Сотрудников

1С- Бухфон. Выражаю благодарность разработчикам программы 1С-Бухфон, своему личному консультанту Левченко Оксане Викторовне, а так

же Андрашук Ландсу, зубову Александру и Чекуров, Андрею.

Настоятельно рекомендую своим коллегам - осталтерам воспользоваться сервисом 1С-Бухфон.

Преимущества использования 1С-Бухфон очевидны; простота в использовании, общение с консультантом в чате, бесплатные звонки консультанту, удаленный доступ к Вашему компьютеру, а теперь еще и возможность запуска 1С-Бухфон прямо из 1С.

оперативно Будьте уверены, специалисты скорой консультативной группы поддержки 1С-Сервистренд, 1С-Бухфон всегда рядом с Вами.

Желаю Всем удачи!

С Уважением. Бухгалтер ООО «ЮА «ПРОФЕССИОНАЛ»

Ставицкая Л.В.

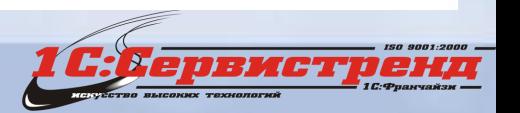

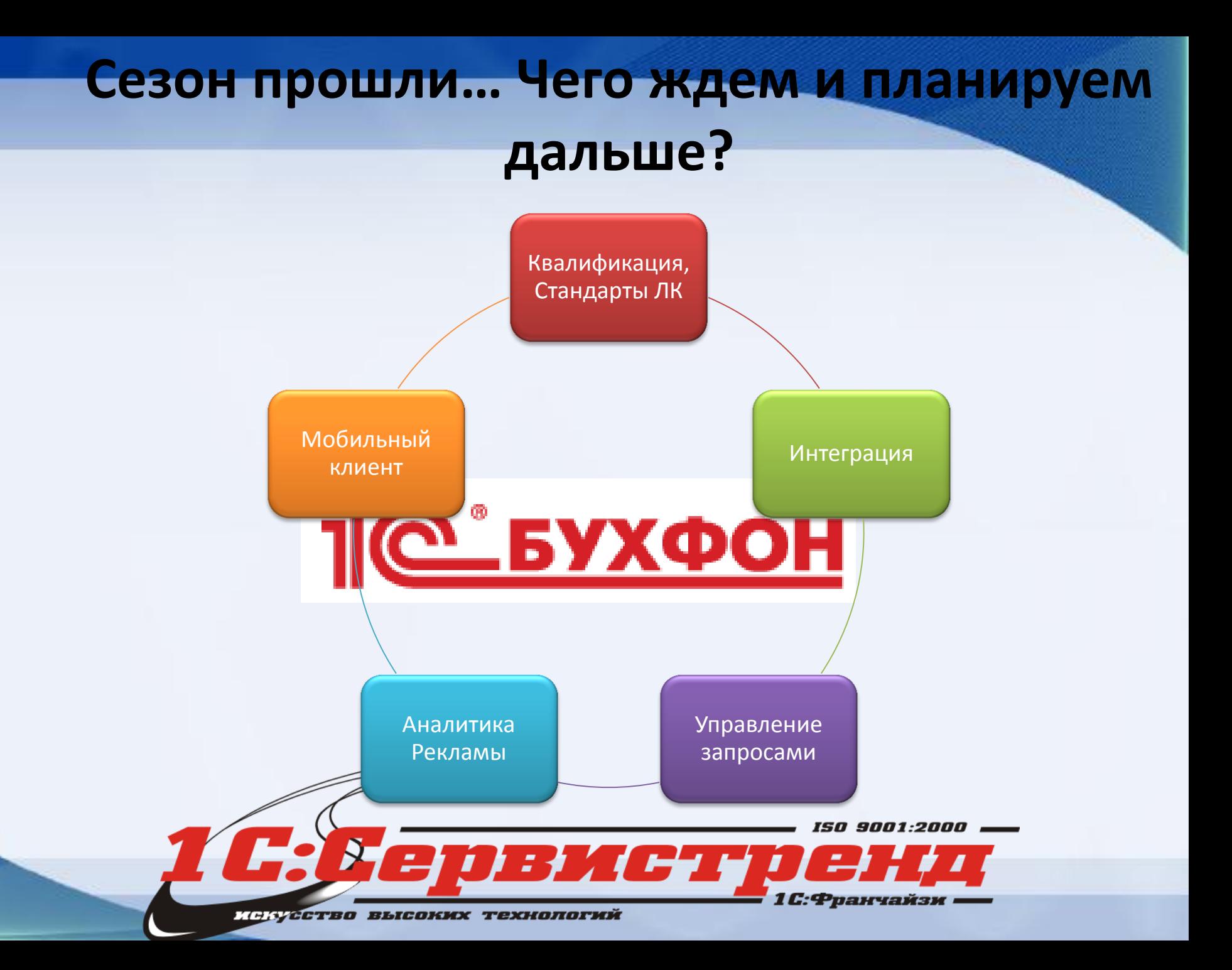

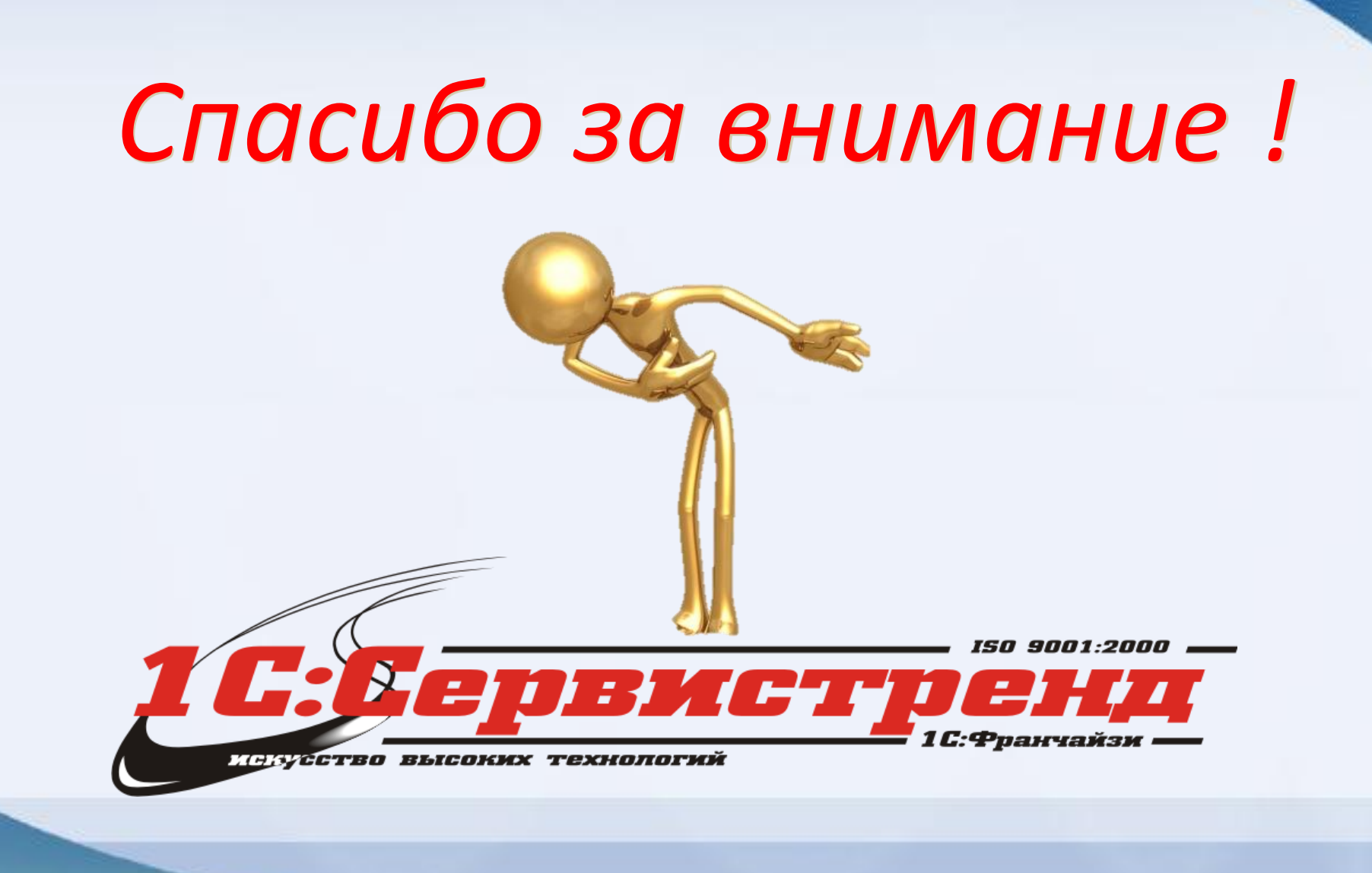